# *Nome e Cognome \_\_\_\_\_\_\_\_\_\_\_\_\_\_\_\_\_\_\_\_\_\_\_\_\_\_\_\_\_\_\_ Numero di Matricola \_\_\_\_\_\_\_\_\_\_\_\_\_\_*

*Ing. Edile*  $\Box$  *(Immatr. nell'a.a.*  $\Box$  *Ing. Edile-Architettura*  $\Box$  *(Immatr. nell'a.a.* 

# **Esercizio 1 (12 punti)**

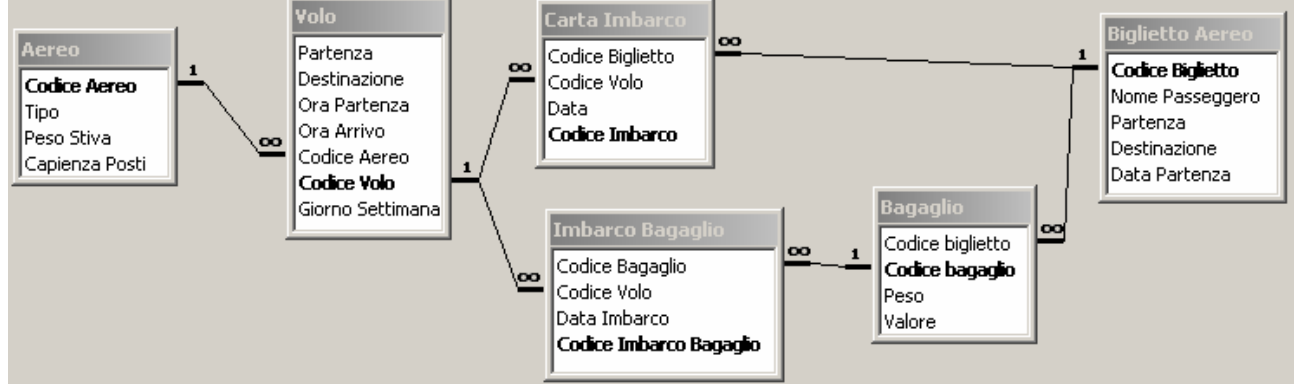

La base di dati mantiene informazioni riguardo a *traversate* aeree, eventualmente composte da *più tratte* di volo (ad esempio, la traversata Pisa-Lisbona via Roma è composta di due tratte: Pisa-Roma e Roma-Lisbona). In particolare:

- la tabella **Biglietto Aereo** contiene tutte le informazioni necessarie alla stipula di un biglietto per una data traversata: il nome del passeggero, la partenza e la destinazione (finale) del passeggero, e la *data*  nella quale si effettua la *prima tratta*.
- ad ogni biglietto aereo sono associati zero o più **bagagli**, che vengono imbarcati sugli aerei. Un bagaglio ha un *peso* in Kg, ed un *valore*, inteso come il denaro che verrà rifuso al proprietario nel caso di smarrimento del bagaglio.
- Ad un biglietto sono associate una o più **carte di imbarco**, una per ciascuna tratta di volo.
- La tabella **imbarco bagagli** stabilisce quale bagaglio è imbarcato su quale volo.
- La tabella **volo** descrive un volo di linea che si tiene regolarmente, in uno o più giorni della settimana (numerati da 1 a 7 partendo da lunedì), e ad orari diversi, tra una *partenza* ed una *destinazione.* Un volo è contraddistinto da un codice (e.g., AZ1247), ed è trasportato da un aereo. Si supponga che i voli partano ed arrivino sempre nello stesso giorno.
- Un **aereo** ha un tipo, una *capienza* (n. di passeggeri che possono salirci sopra) ed un massimo *peso* che può essere caricato nella stiva.
- 1) La compagnia ha deciso di sorteggiare dei premi tra coloro che sono partiti il 1° febbraio 2007, purché il loro biglietto abbia un codice di esattamente quattro caratteri con il secondo uguale ad "h". Elencare la lista dei possibili fortunati (**2 punti**)
- 2) Stabilire, per ogni giorno della settimana qual è il totale del carico di bagagli ed il numero di passeggeri teoricamente trasportabili in partenza da Pisa. (**3 punti**)
- 3) La compagnia decide di regalare ore di volo gratuite. Per ogni *tratta* di volo compiuta nell'anno 2005, il 10% delle ore passate in volo viene accumulato come bonus. Stabilire l'elenco dei passeggeri che, in base a tale promozione, hanno accumulato un bonus sufficiente a prendere gratuitamente il volo PGMI11/9 (**4 punti**)
- 4) I bagagli dei passeggeri imbarcati sul volo AK47 in data 21/3/06 sono stati smarriti. La compagnia aerea decide di rimborsare solo la perdita dei bagagli per i quali è stato dichiarato un valore non superiore a 10 euro/Kg. Stabilire l'ammontare totale del rimborso da erogare. (**3 punti**)

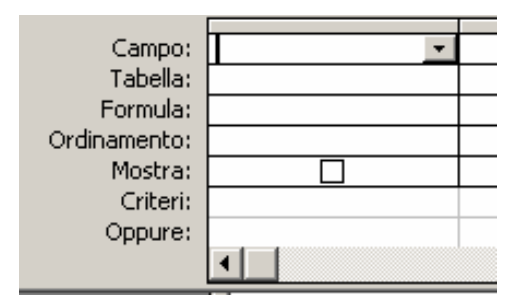

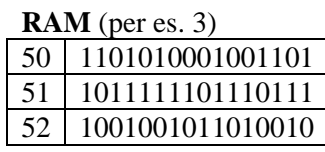

## **Esercizio 2 (8 punti)**

Con riferimento al foglio di Excel in figura, le celle del blocco H1:K4 hanno valore uguale a quello della cella A1, se il numero contenuto nella cella corrispondente del blocco C1:F4 è positivo, opposto a quello della cella A1 se negativo, zero altrimenti. Il blocco N1:N3 contiene il numero di occorrenze di ciascuno dei diversi valori possibili presenti nel blocco H1:K4, ed infine, la cella P1, contiene il valor medio dei valori contenuti nel blocco H1:K4. Senza fare uso di funzioni predefinite, ad eccezione di SOMMA() e SE():

- 1) indicare la formula da scrivere nella cella H1 che consenta di riempire mediante operazione di copia e incolla le rimanenti celle del blocco H1:K4 (**3 punti**)
- 2) supponendo che il blocco M1:M3 sia dato, indicare la formula da scrivere nella cella N1 che consenta di riempire mediante operazione di copia e incolla le rimanenti celle del blocco N1:N3 (**3 punti**)
- 3) indicare la formula da scrivere nella cella P1, usando come operandi esclusivamente le celle del blocco M1:N3 (**2 punti**)

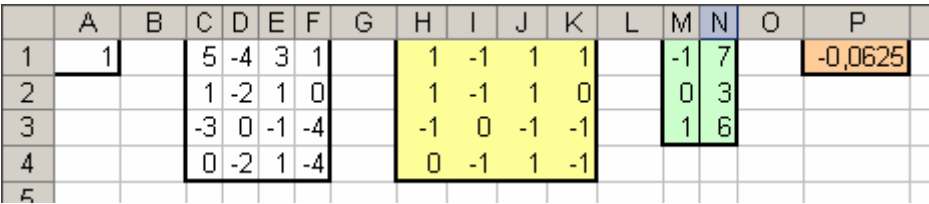

### **Esercizio 3 (10 punti)**

Si risponda alle seguenti domande con una sola crocetta per domanda. *NB: risposta corretta:* **+1** *punto. Risposta errata:* **–0,5** *punti. Nessuna risposta:* **-0,5** *punti*.

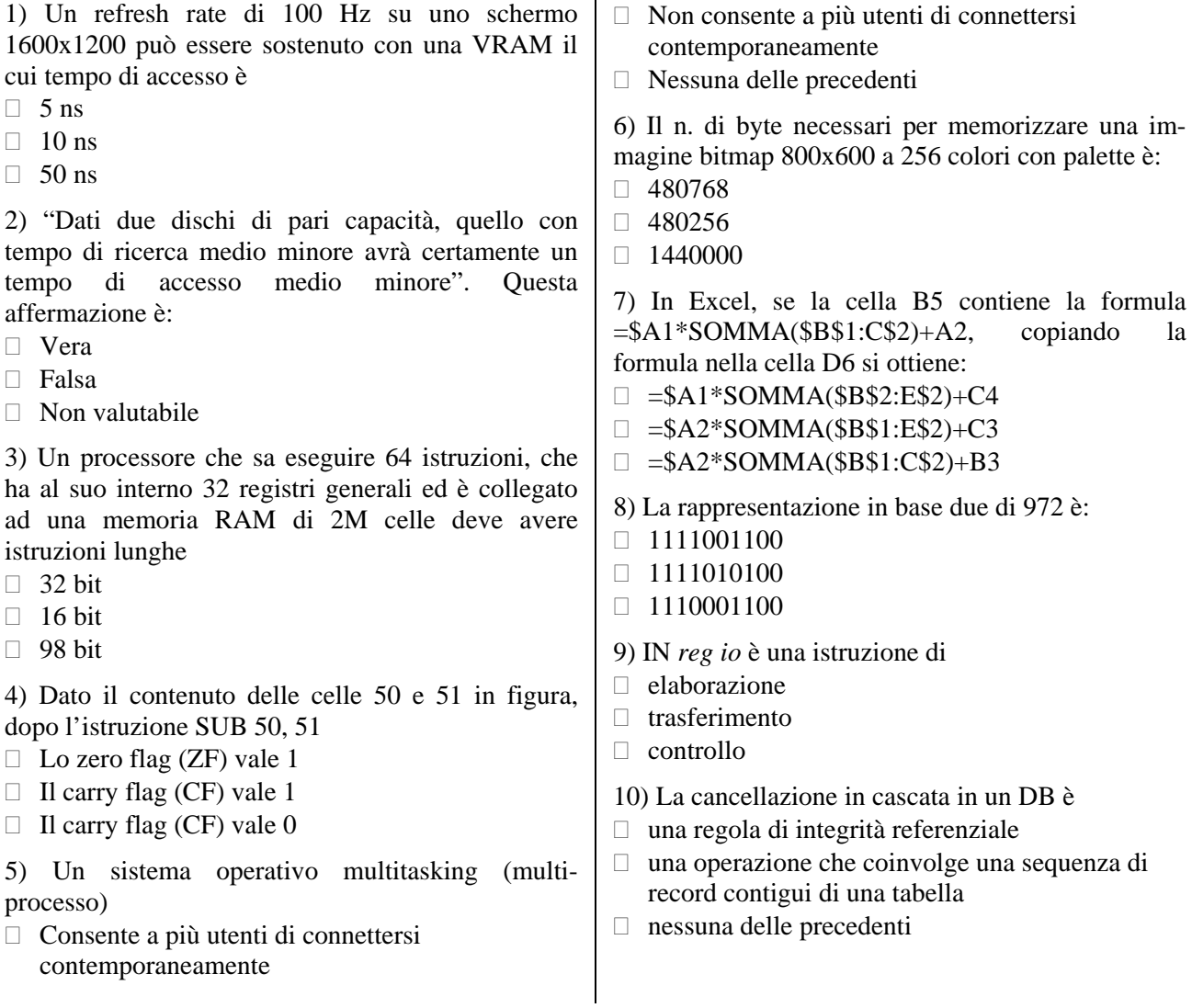

# ♥ **Soluzione**

## **Esercizio 1 (12 punti)**

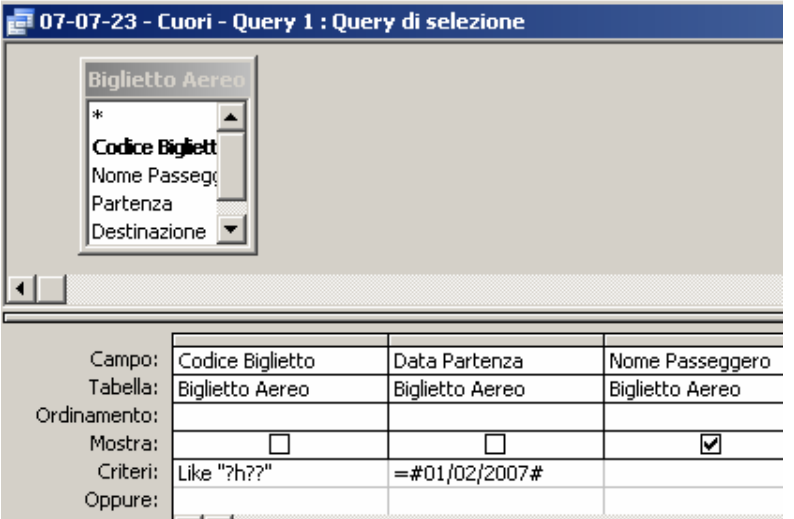

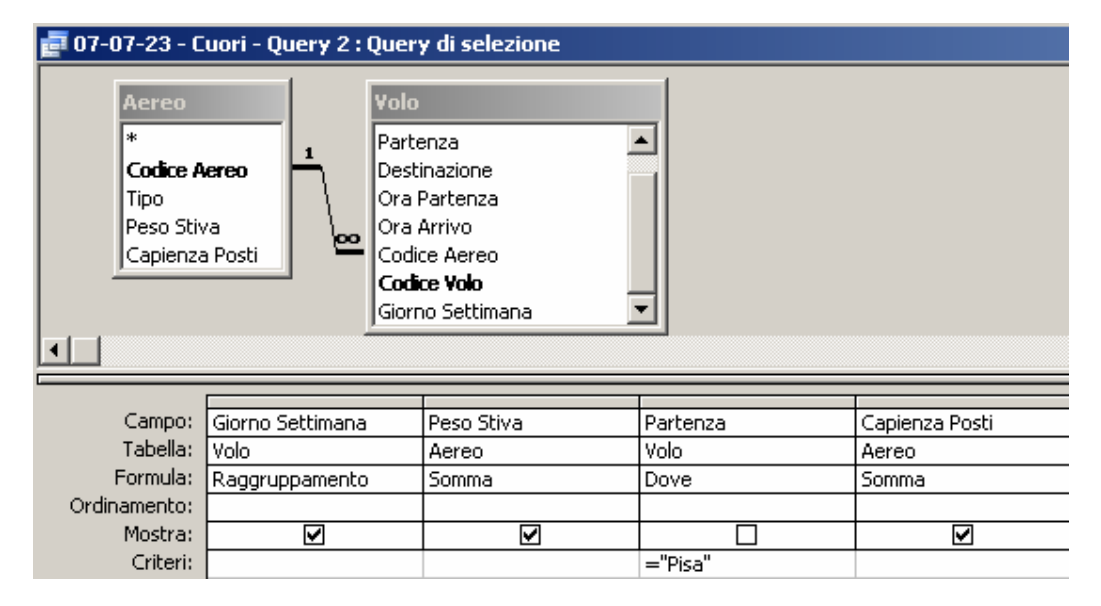

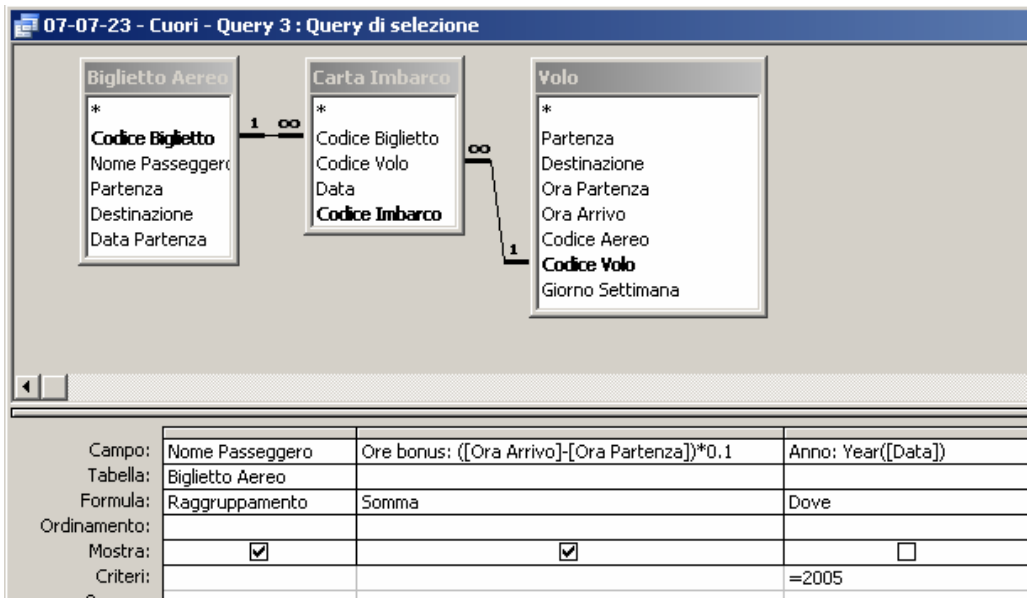

# Compito di Informatica Grafica – 6° appello – 23/07/2007

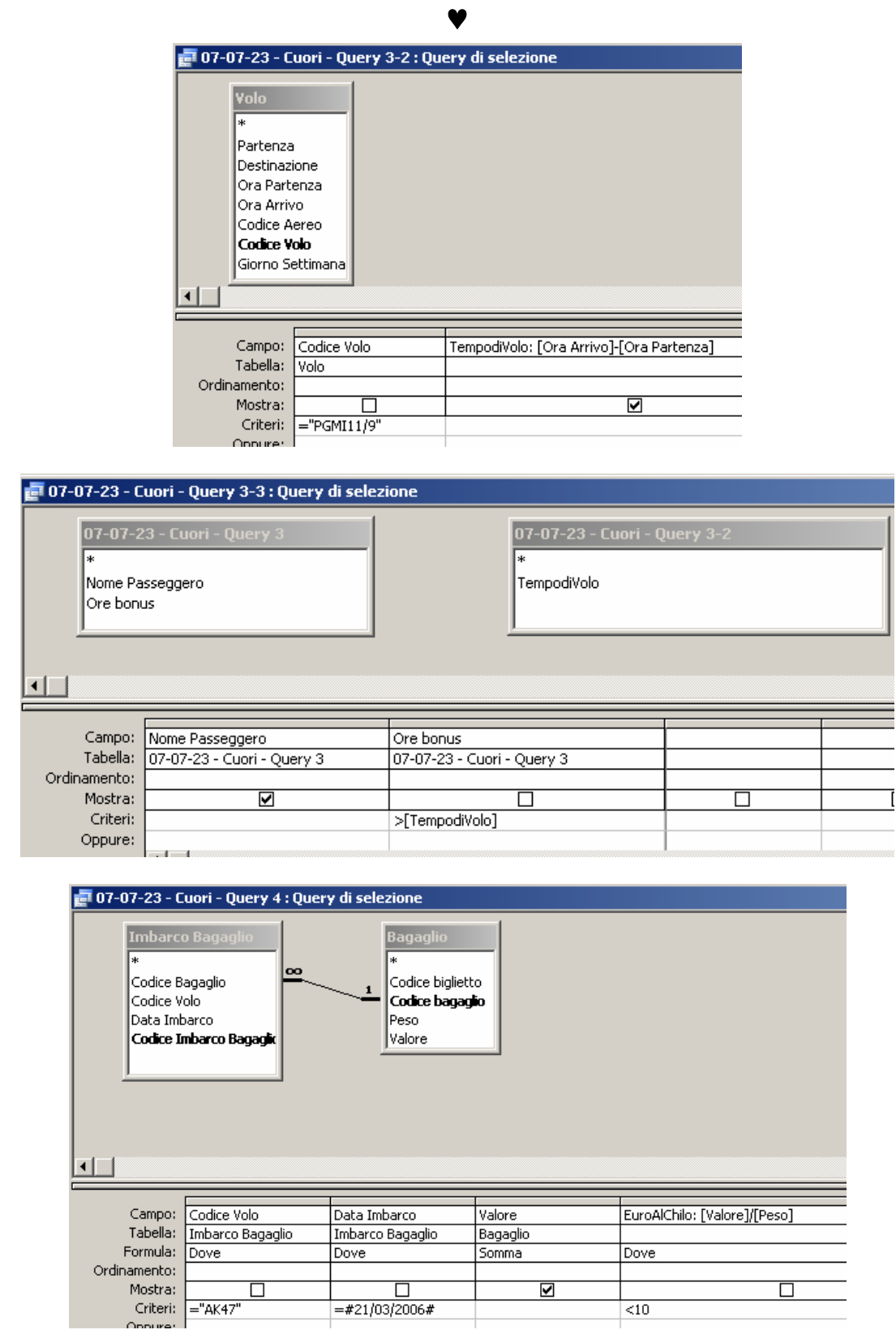

# **Esercizio 2 (8 punti)**

- 1. =SE(C1>0;\$A\$1;SE(C1<0;-\$A\$1;0))
- 2. {=SOMMA(SE(M1=\$H\$1:\$K\$4;1;0))}
- 3. {=SOMMA(M1:M3\*N1:N3)/SOMMA(N1:N3)}

### **Esercizio 3 (10 punti)**

1) Un refresh rate di 100 Hz su uno schermo 1600x1200 può essere sostenuto con una VRAM il cui tempo di accesso è

- **5 ns**
- $\Box$  10 ns
- $\Box$  50 ns

2) "Dati due dischi di pari capacità, quello con tempo di ricerca medio minore avrà certamente un tempo di accesso medio minore". Questa affermazione è:

- Vera
- **Falsa**
- $\Box$  Non valutabile

3) Un processore che sa eseguire 64 istruzioni, che ha al suo interno 32 registri generali ed è collegato ad una memoria RAM di 2M celle deve avere istruzioni lunghe

- **32 bit**
- $\Box$  16 bit
- □ 98 bit

4) Dato il contenuto delle celle 50 e 51 in figura, dopo l'istruzione SUB 50, 51

- $\Box$  Lo zero flag (ZF) vale 1
- $\Box$  Il carry flag (CF) vale 1
- **Il carry flag (CF) vale 0**

5) Un sistema operativo multitasking (multiprocesso)

- $\Box$  Consente a più utenti di connettersi contemporaneamente
- $\Box$  Non consente a più utenti di connettersi contemporaneamente
- **Nessuna delle precedenti.**

6) Il n. di byte necessari per memorizzare una im-magine bitmap 800x600 a 256 colori con palette è:

- **480768**
- $\Box$  480256
- $1440000$

7) In Excel, se la cella B5 contiene la formula =\$A1\*SOMMA(\$B\$1:C\$2)+A2, copiando la formula nella cella D6 si ottiene:

- $\Box$  =\$A1\*SOMMA(\$B\$2:E\$2)+C4
- **=\$A2\*SOMMA(\$B\$1:E\$2)+C3**
- $\Box$  =\$A2\*SOMMA(\$B\$1:C\$2)+B3
- 8) La rappresentazione in base due di 972 è:
- **1111001100**
- $\Box$  1111010100
- $\Box$  1110001100
- 9) IN *reg io* è una istruzione di
- elaborazione
- **trasferimento**
- $\Box$  controllo

10) La cancellazione in cascata in un DB è

- **una regola di integrità referenziale**
- una operazione che coinvolge una sequenza di record contigui di una tabella
- nessuna delle precedenti